## **Insignias para las Competencias sociales y cívicas**

## **San Francisco de Asís (1181 – 1226)**

Su nombre original fue Giovanni Bernardone. Nació en 1181, en Asís (Italia). Fue hijo de Pietro Bernardone (rico comerciante) y Pica Bourlemont (ama de casa). Desde niño ayudó a su padre en la venta de telas. En su juventud fue soldado, Después de luchar en una batalla entre Asís y [Perugia,](https://www.google.com.mx/destination?q=perugia+italy&rlz=1C1CHBD_esMX769MX769&site=search&output=search&dest_mid=/m/0dly0&sa=X&ved=0ahUKEwjkie-Su4HdAhVJbK0KHayrDDMQ6tEBCDooBDAB#dest_mid=/m/0dly0&tcfs=EhoaGAoKMjAxOC0wOS0wNxIKMjAxOC0wOS0xMQ) Francisco fue capturado y encarcelado para pedir rescate.

San Francisco de Asís, pasó casi un año en prisión – esperando el pago de su padre – y, según la leyenda, comenzó a recibir visiones de Dios.

Después de su liberación, San Francisco de Asís escuchó la voz de Cristo, quien le dijo que reparara la Iglesia Cristiana y viviera una vida de pobreza.

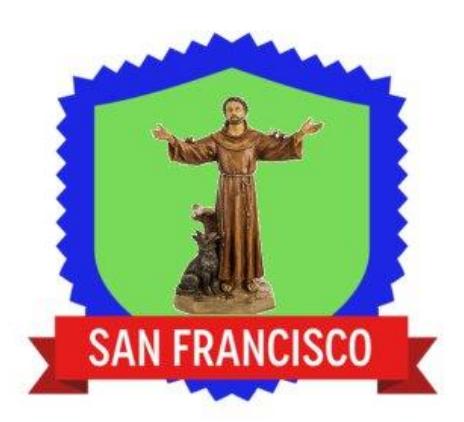

Renunció a los bienes terrenales y siguió las enseñanzas de Jesús. Empezó a predicar, atender a los leprosos y pedir limosna para ayudar a los más pobres. Llegó a tener muchos discípulos principales y seguidores. En abril de 1209 el papa Inocencio III aprobó su "hermandad de pobres" (orden de los franciscanos) y le dio sus primeras reglas.

En 1219, viajó por Chipre y San Juan de Acre predicando entre los soldados que participaban en la Quinta Cruzada. Luego predicó en Egipto y Siria. En 1224, en Monte Alvernia, según la tradición, recibió una visión que lo dejó con los estigmas de Cristo – marcas que se asemejan a las heridas que sufrió Jesucristo cuando fue crucificado – haciendo de Francisco la primera persona en recibir tales heridas santas.

Poco después su salud se resquebrajó, falleciendo en Asís, el 3 de octubre de 1226.

San Francisco de Asís, fue canonizado como santo el 16 de julio de 1228. Durante su vida también desarrolló un profundo amor por la naturaleza y los animales y es conocido como el santo patrono del medio ambiente y los animales.